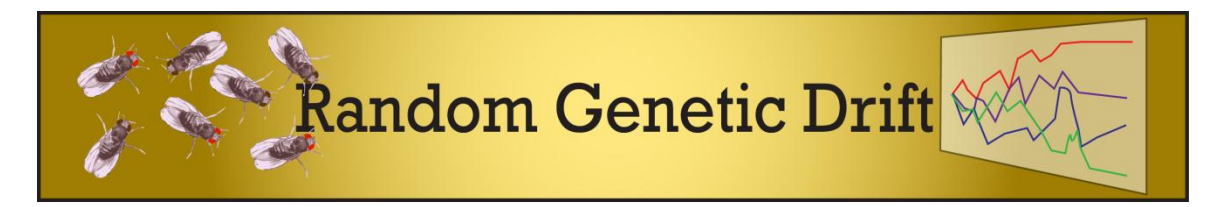

*Random genetic drift* is the accumulation of changes in allele proportions in populations over generations. It is the effect of sampling error in the sense that an individual's genotype is essentially a 'random draw' from the gene pool of the previous generation. Thus, over time the proportion of an allele can 'drift' up or down over time. It is important to note that this is not due to any advantage or disadvantage associated with the allele (selection). Just as statistical error is greater with small sample sizes, genetic drift particularly affects small populations.

This model is an adaptation of the classic experiment conducted by Peter Buri (1956), which documented genetic drift in laboratory populations of *Drosophila*. In this model, there are two alleles for a gene coding for eye color: the dominant wild type allele (+) codes for red eye color, while the recessive mutant allele (*bw*) codes for brown eye color. In the model, ten vials (populations) of flies are held at a constant population size and the proportions of the *bw* allele are tracked over generations (Figure 1). The population size and the initial allele proportion can be manipulated.

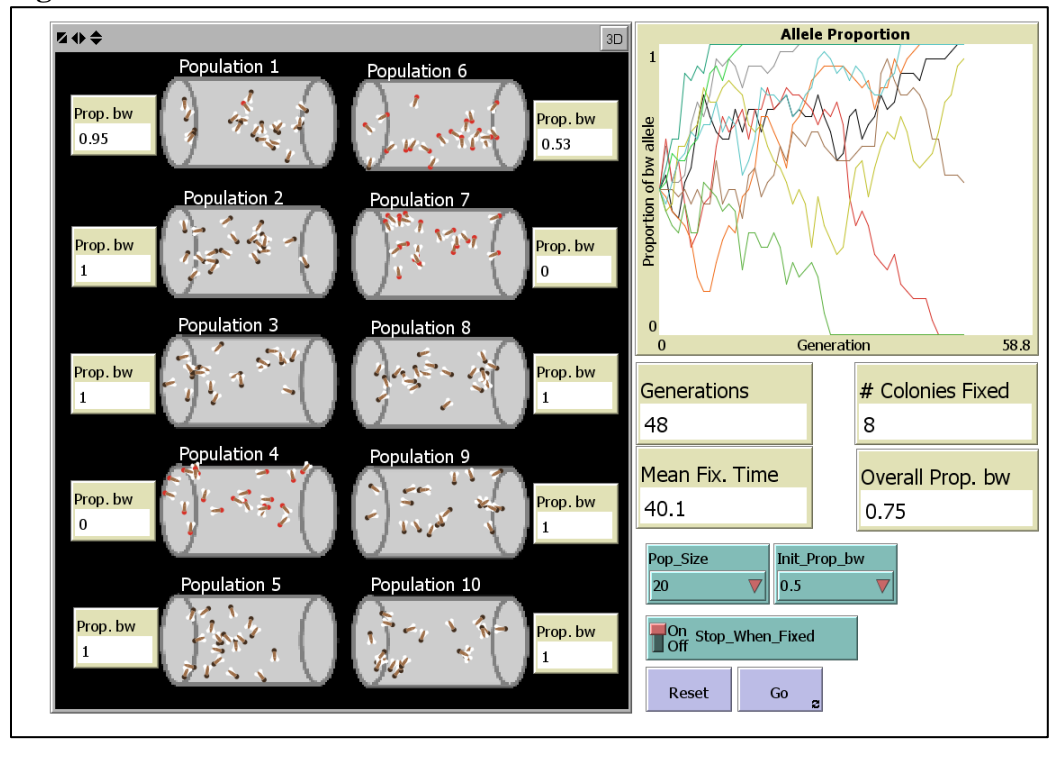

**Figure 1.** Screen shot of the Random Genetic Drift model

| <b>Reporter</b>          | <b>Description</b>                                                |
|--------------------------|-------------------------------------------------------------------|
| Prop. bw                 | The current bw allele proportion for individual populations       |
| <b>Allele Proportion</b> | Plot of bw allele proportions over generations; each trace is a   |
| (Graph)                  | separate population                                               |
| Mean Fix. Time           | The average number of generations taken for the colonies to reach |
|                          | an allele proportion of $1.0$ or $0$                              |
| Overall Prop. bw         | The proportion of the bw allele across all ten colonies           |

**Table 1:** Reporters for the Random Genetic Drift model

## **Table 2:** Controls for the Random Genetic Drift model

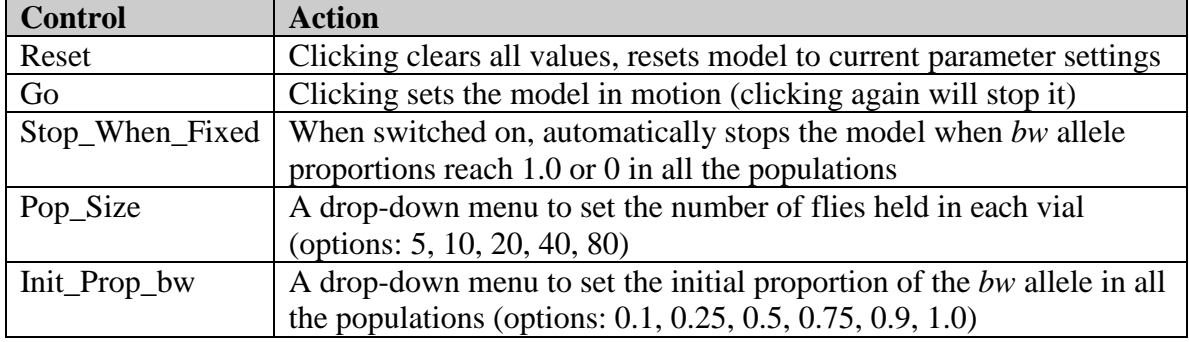

## **Reference**

Buri, P (1956). Gene frequencies in small populations of mutant *Drosophila*. Evolution 10: 367-402.

*Copyright 2010, Virtual Biology Lab, all rights reserved.*